# 物理屋のための電子回路論 第 9 回

## 勝本信吾 東京大学理学部・理学系研究科 (物性研究所)

#### 2015 年 12 月 9 日

## 5.2 伝送路の伝播現象

#### 5.2.1 抵抗のある伝送路

(5.9) の伝播速度は波数に依存しない.すなわち,TEM モードの波動には分散がなく,入力波形は形を崩さずに 伝播する\*1.従って、同軸ケーブルのように電磁場の漏れが少ない伝送路においては、信号波形減衰の主要因はイン ピーダンス (アドミッタンス)内の抵抗成分である. 電磁場の漏れ出しが大きな伝送路においても、漏れ出しがある, ということをインピーダンス内抵抗成分の形で表現することができる.

式 (5.3) の  $\kappa$  で,  $Z = R + i\omega L$  とすると, 振動数  $\omega$  成分を考え,

$$
\kappa(\omega) = i\omega\sqrt{LC} \left(1 - i\frac{R}{\omega L}\right)^{1/2} \sim i\frac{\omega}{\omega_0} + \frac{1}{2}\frac{R}{Z_0}
$$
\n(5.20)

となる\*2. 最後の近似は,ωが十分大きくω ≫ R/L の場合で,ωo =  $1/\sqrt{LC}$ , Zo =  $\sqrt{L/C}$  としている. exp(− $\kappa x + i\omega t$ ) の進行波で考えると, 全体にファクター exp(− $Rx/2Z_0$ ) がかかって, 特徴的距離  $2Z_0/R$  で減衰す る事がわかる. このことから、リアクタンスのみによる特性インピーダンス Zo は大きいほうが減衰が小さい. この ため,長い伝送線路では特性インピーダンスの大きなものが使用される事が多く,場合によってはコイルなどの挿入 により強制的に Zo を大きくする場合もある.

#### 5.2.2 伝送路の接続と終端

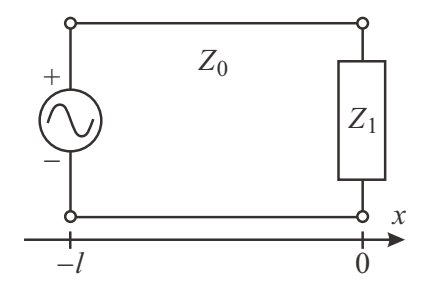

長さ l の特性インピーダンス Zo の伝送線の片側に電源, 他端にインピー  $\forall$ ンス $Z_1$  の負荷をつないだとする.  $x$  軸を左図のように設定すると,  $x = 0$ では

$$
V = V_{+0} + V_{-0} = Z_0(J_{+0} - J_{-0})
$$
  
\n
$$
J = J_{+0} + J_{-0}
$$
\n(5.21)

である. ここで, +, - の添え字は, それぞれ, 進行波, 逆行波成分である こと表し、exp ∓κx の符号と対応している. 従って

$$
Z_1 = \frac{V}{J} = \frac{J_{+0} - J_{-0}}{J_{+0} + J_{-0}} Z_0 \quad (x = 0)
$$
\n(5.22)

である.これは、右へ進む進行波が  $x = 0$  で反射されて逆行波 (反射波) を発生していると考えられ,反射の割合,す なわち反射係数 r は

$$
r = \frac{V_{-0}}{V_{+0}} = -\frac{J_{-0}}{J_{+0}} = \frac{Z_1 - Z_0}{Z_1 + Z_0}
$$
\n(5.23)

<sup>\*1</sup> 高次モードには、TE モード (磁場は進行方向成分を持つ),TM モード (電場は進行方向成分を持つ) などがあり,これらは特に低周波で は分散を有している.

<sup>\*2</sup> ここで、L, Cは単位長さあたりの量であるから、 $\omega_0$ は通常の振動数の次元 (1/s) に長さの次元がかかった速度に相当する量である.

となる.これは反射の際に位相がシフトすることを考慮し、一般に複素数である.これから明らかなように, $Z_1 = Z_0$ であれば反射は 0 となる. この場合, 伝送線と負荷とはインピーダンス整合している, という. それ以外の場合は, 信号の一部が伝送線端で反射し,余計な信号として伝送線内に残る.このようなことは一般には極力避けなければな らないので、特性インピーダンスと終端の整合は重要である. 整合していない場合は、伝送線に沿って定在波が立 つ. この定在波の腹の振幅と谷の電圧振幅の比を**電圧定在波比** (voltage-standing wave ratio, VSWR) と呼ぶ. 損 失が無視できる場合,

$$
VSWR = \frac{1 + |r|}{1 - |r|}
$$
 (5.24)

である.これは数 MHz 程度の高周波では比較的容易に測定できるので,反射係数の測定に用いられる. 信号源電源のある x = −l では

$$
V = V_{+0} \exp(\kappa l) + V_{-0} \exp(-\kappa l) = Z_0(J_{+0} \exp(\kappa l) - J_{-0} \exp(-\kappa l))
$$
  
\n
$$
J = J_{+0} \exp(\kappa l) + J_{-0} \exp(-\kappa l)
$$
\n(5.25)

であるから、電源から右を見た時のインピーダンス Z1は

$$
Z_{l} = \frac{V}{J} = \frac{J_{+0} \exp(\kappa l) - J_{-0} \exp(-\kappa l)}{J_{+0} \exp(\kappa l) + J_{-0} \exp(-\kappa l)} Z_{0}
$$
(5.26)

である.この地点での反射率 r<sup>l</sup> は

$$
r_l = r \exp(-2\kappa l) \tag{5.27}
$$

となる。

損失が無視できて κ =  $i\omega\sqrt{LC}\equiv i\beta$  と書ける場合を考える.信号の波長 2πv/ω を λ とおくと, $l=\lambda/4$  の時  $\kappa l = \pi/2$  であるから, これを $(5.26)$  へ入れて計算すると,

$$
Z_l = Z_0^2 / Z_1 \tag{5.28}
$$

で、右を見たインピーダンスは負荷のアドミッタンスに比例している. この伝送線を入/4変成器と呼んでいる. 従っ て,  $Z_1 = \infty$ (開放)の場合,  $\lambda/4$ 変成器の入力インピーダンスは $0 \leq k$ る. 逆に右端を短絡した場合  $(Z_1 = 0)$ は, 入 力インピーダンスは発散する.これは,しばしば高周波の切替え器などに応用される.

特性インピーダンス  $Z_0$  の伝送路に  $Z_0^\prime$  の伝送路を接続した場合も, 接続伝送路側を見たインピーダンスは  $Z_0^\prime$  であ るから、インピーダンス Z' をぶら下げた場合と同じである. すなわち, 反射係数は

$$
r = \frac{Z'_0 - Z_0}{Z'_0 + Z_0} \tag{5.29}
$$

で与えられ,伝送線路の接続でも特性インピーダンスの違いによって反射が生じることがわかる.

### 5.2.3 スミス・チャート,イミッタンス・チャート

終端インピーダンス Z1 を反射率 r の平面に等角写像したものをスミス・チャート (Smith chart) と呼ぶ. これは 次のように求まる. まず,  $Z_1 \geq Z_0$  で規格化し、これを規格化インピーダンス  $Z_n$  と呼ぶことにする。 $Z_n = x + iy$  $r = u + iw(x, y, u, w$ は実数) とすると、

$$
u + iw = r = \frac{Z_n - 1}{Z_n + 1} = \frac{(x - 1) + iy}{(x + 1) + iy}
$$
\n(5.30)

であるから、

$$
x - 1 = (x + 1)u - yw
$$
  
\n
$$
y = yu + w(x + 1)
$$
\n(5.31)

という陰関数表示が得られる。今、x を一定値にとる場合を考えると、(5.31) から y を消去して

$$
\left(u - \frac{x}{x+1}\right)^2 + w^2 = \frac{1}{(x+1)^2} \tag{5.32}
$$

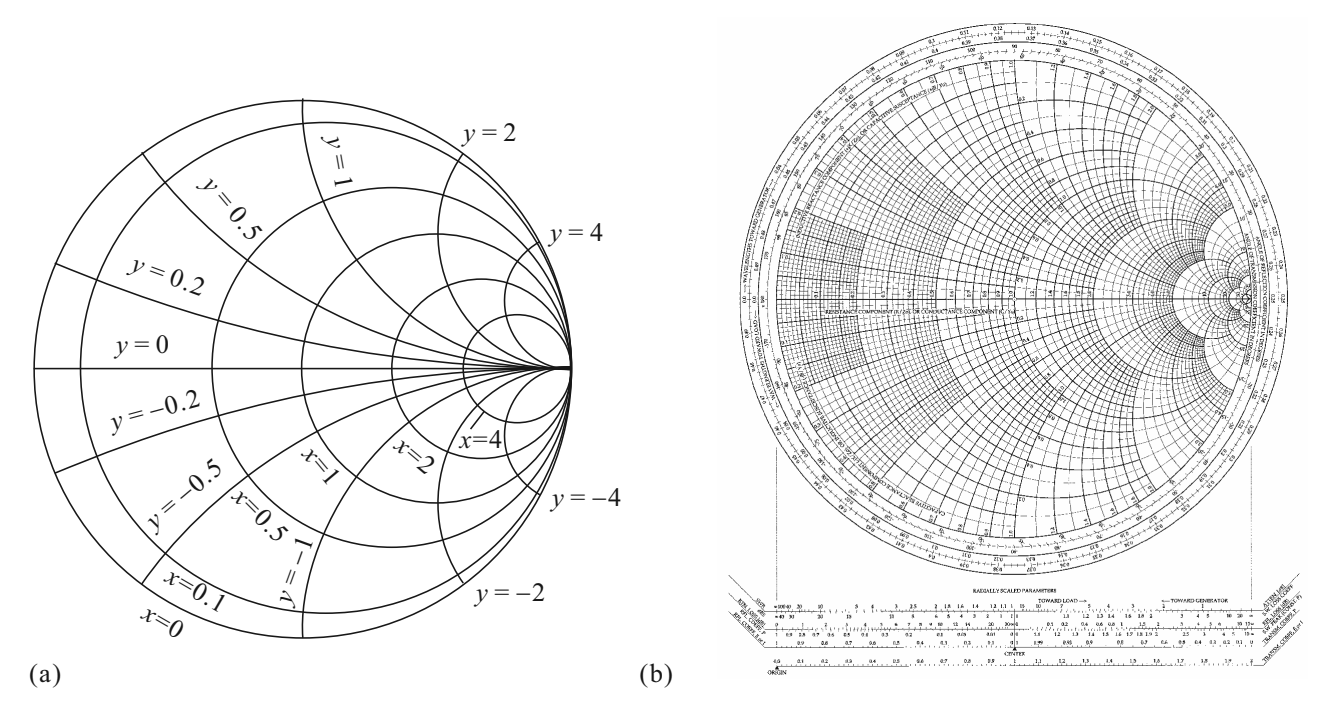

図 5.4 (a) スミス・チャート座標の描き方. (b) 実用スミス・チャート座標.

となり、円を表す。これを定抵抗円と呼ぶ。同様に $y$ が一定値の場合

$$
(u-1)^2 + \left(w - \frac{1}{y}\right)^2 = \frac{1}{y^2}
$$
\n(5.33)

で、やはり円となり、定リアクタンス円と呼ぶ。ただし、この場合、パラメタ  $x \nrightarrow x \geq 0$ の範囲で変化しても,rは この全円周上を動くわけではなく、(5.30) からわかるように、原点を中心とする半径1の円内でこの円周上を動く. 以上よりスミス・チャート座標を図 5.4 のように描くことができる.

スミス・チャートは終端インピーダンスと反射率の関係を示すものであるが,これをアドミッタンスに対するもの に直すには,  $(5.30)$  より  $Y \equiv 1/Z$  とすると,

$$
r = \frac{1 - Y}{1 + Y} \tag{5.34}
$$

となり,これは形式的には (5.30) の符号を反転した形をしている.したがって,アドミッタンスに対するチャートは スミス・チャートを180℃回転させたものになっている.この2種類のチャートを重ねあわせて一つの図に示したも のをイミッタンス・チャート (immittance chart) と呼んでいる. 3.1.1 節で検討した LCR 直列回路で終端した場合 は,抵抗成分が一定で,周波数によりリアクタンス成分が変化するので,r を表す点が周波数により定抵抗円の上を 移動していく. $\omega = 0$ ,  $\infty$  の両方で,  $r = 1$  であるから  $r = 1$  から出発して定抵抗円の上を一周して戻ってくる軌道 が描ける.

スミス・チャートは高周波回路特性の視覚化の上では大変重宝である.インピーダンス整合負荷回路などの設計に も有用であるし,更に重要なのは,高周波の能動素子について,次に説明する S パラメタがスミス・チャートで与え られることである. 物理の実験現場では、インピーダンス整合を取る必要が生じるのは、1) 磁気共鳴など、いわゆる 「電波物性」測定において、試料側と計測器側で整合が必要となる,

# 5.3 S 行列 (S パラメタ)

5.3.1 S 行列の定義

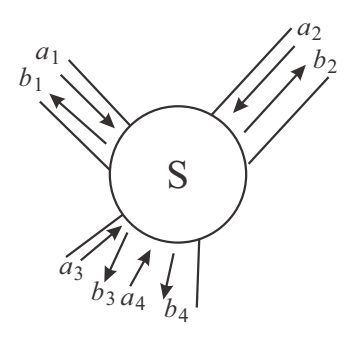

集中定数回路では,導線は電位を瞬時に伝えたので,物理的な接触はすなわち完 全な結合を意味したが,分布定数回路を必要とする高周波では,前節の議論の通 り,結合に特別な扱いを必要とする.ここで,複数伝送路の結合について一般的な 手法を考える.これまで、1つの伝送路に対して単一のモードのみ考えてきたが, 一般に高周波伝送路では多数のモードが存在し,線形性からこれらのモードを通し た伝送は線路内では互いに独立と考えることができる。そこで、各モードを (伝送) チャネル (channel) と呼び, 結合部を除いて独立とする. 伝送チャネルは, (4.9)  $\mathcal{O}$ 解として  $\exp(\pm \kappa x)$ と, 双方向に進むものがあったように、一般に双方向性であ る.これは,伝送路の反転対称性 (時間反転対称性) によるもので,外部磁場が印 可されて時間反転対称性が破れている場合などは、注意が必要になる.

そこで、ある伝送路の結合点を考え、結合点に接続されている伝送チャネルをi,jなどで指数付けする.結合点へ の入力波動の各チャネル複素振幅を  $a_i$ , 出力波動複素振幅を  $b_i$  として,

$$
\begin{pmatrix} b_1 \\ \vdots \\ b_i \\ \vdots \\ b_n \end{pmatrix} = \begin{pmatrix} S_{11} & \cdots & S_{1i} & \cdots & S_{1n} \\ \vdots & \ddots & & \vdots \\ S_{i1} & S_{ii} & S_{in} & S_{in} \\ \vdots & \ddots & \vdots \\ S_{n1} & \cdots & S_{ni} & \cdots & S_{nn} \end{pmatrix} \begin{pmatrix} a_1 \\ \vdots \\ a_i \\ \vdots \\ a_n \end{pmatrix} \tag{5.35}
$$

と書き,  $\{S_{ii}\}\$ を散乱行列あるいは S 行列 (S matrix) と呼ぶ. このように置ける, ということは, もちろん, 結合 点でのチャネル間の結合が線形であることと同値である.「複素」振幅と断ったことからわかるように,S 行列では 各波動の位相関係も含んで扱っており,当然 S 行列要素も一般には複素数である.

S 行列には、線形回路の対称性を反映した幾つかの特徴がある. 1つは、相反定理 (reciprocity theorem) と呼 ばれ,

$$
S_{ij} = S_{ji},\tag{5.36}
$$

すなわち、対称行列である.また、波動が TEM モードで分散を持たず、結合経路も同じ媒質を使っていて群速度が 一定である場合,結合点での電磁エネルギー消失がないとすると,S 行列はユニタリー

$$
\sum_{j} S_{ji} S_{jk}^* = \delta_{ik} \tag{5.37}
$$

である.これは,エネルギー保存則から当然で,群速度が各チャネルですべて同じであるから (流入エネルギー)=(流 出エネルギー) より,

$$
\sum_{i} |a_i|^2 = \sum_{i} |b_i|^2 \tag{5.38}
$$

すなわち, S 行列はベクトルのノルムを保ち, ユニタリーである.

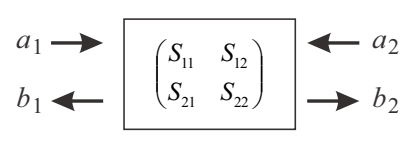

図 5.5 2ポート S 行列

線路を通しての信号の伝送,反射などが重要になる高周波回路では、S 行 列は頻用される.場合によっては増幅作用のある回路などにも使われ,この ような場合は当然ユニタリー性 (5.37) は成り立たない. 頻用されるため S 行 列要素が S パラメタと呼ばれ、高周波回路での標準語彙となっている. 左図 の2ポート回路の場合, S パラメタ  $\{S_{ij}\}\$ は

$$
\begin{pmatrix} b_1 \\ b_2 \end{pmatrix} = \begin{pmatrix} S_{11} & S_{12} \\ S_{21} & S_{22} \end{pmatrix} \begin{pmatrix} a_1 \\ a_2 \end{pmatrix} \tag{5.39}
$$

で定義される.1 本の伝送路には 2 本の導体線が必要であるから,2 ポート回路は 4 端子回路である.ただし,(5.39) のように書いた場合, S 行列は, 4 端子回路を表した他の行列とは, 1 つのポートを双方向伝送路として各方向の散 乱に行列要素をそれぞれ充てている点が明瞭に異なっているので注意が必要である.

S パラメタの利点は、容易に測定できることで、ネットワークアナライザのような専用機器を用いれば, 瞬時に正 確な値を得ることができる. S パラメタから各種特性量を計算することができる. 例えば特性インピーダンス Zo が 既知であれば、負荷インピーダンス  $Z_1$  は  $r = S_{11}$  より (4.37) を使って容易に求められる. より簡単には  $S_{11}$  をスミ ス・チャートにプロットすれば良い. S パラメタを例えば Z で表すと, 次のようになる.

$$
\begin{pmatrix} S_{11} & S_{12} \\ S_{21} & S_{22} \end{pmatrix} = \frac{1}{\det Z} \begin{pmatrix} (Z_{11} - Z_0)(Z_{22} + Z_0) - Z_{12}Z_{21} & 2Z_0Z_{12} \\ 2Z_0Z_{21} & (Z_{11} + Z_0)(Z_{22} - Z_0) - Z_{12}Z_{21} \end{pmatrix} . \tag{5.40}
$$

#### 5.3.2 量子輸送と S 行列

S 行列の記述対象は,ごく一般的に伝送路を伝播する波動の結節点であった.量子力学に従い,物質中を伝播する 電子も波動と考えることができ,いわゆる量子輸送現象論は電子が量子力学的な波動及び粒子としての伝播現象を対 象とする. 従って,量子輸送現象も伝送路と S 行列による記述が可能であり,散乱形式論 (scattering theory) と呼 ばれている.S 行列を議論したついでに,その導入部を紹介する.

散乱形式論の基礎になるのは,量子細線 (quantum wire) の電気伝導である. 量子細線とは,空間ポテンシャルの 閉じ込め効果を用いて,ある1次元方向以外の運動の自由度を量子化によって凍結した電子の伝導路である.このよ うな「伝導路」を伝導チャネル (conductance channel) と呼ぶ. 電子回路と同様に、各チャネルは時間反転対称性の ある系では双方向性であり,その電気伝導度は

$$
G_{\mathbf{q}} = \frac{2e^2}{h} \tag{5.41}
$$

とユニバーサルな定数で表される. 式 (5.41) は、電子スピンの自由度2を考慮しており、これを「別チャネル」と考 える場合は  $G_q = e^2/h$  となる. (5.41), あるいはこの 1/2 の  $e^2/h$  を**伝導度量子** (conductance quantum) と呼ぶ. 量子力学において「粒子 (波動) の流れ」は、実空間座標表示の波動関数 $\psi(\mathbf{r})$ に対して確率密度流

$$
\mathbf{j}(\mathbf{r},t) = \frac{\hbar}{2im} [\psi^* \nabla \psi - (\nabla \psi^*) \psi] \tag{5.42}
$$

で与えられる.しかし,これは,すでに期待値であり,これを直接扱う理論形式は量子輸送に現れる干渉効果などの 量子効果を記述することができない.そこで、空間存在確率密度に対数する実空間波動関数に対応する複素確率密度 流を考える.これは,絶対値の 2 乗を取れば確率密度流になり波動関数の位相情報を保存するもので,最も単純に は波動関数  $\psi$  が表す粒子の群速度を  $v_{\rm g}$  と置いて,  $\sqrt{v_{\rm g}}$   $\psi$  とすれば良い. ある結節点に流れこむ複素確率密度流を  ${a_i}$ , 流れでる方を ${b_i}$  と書けば,  $(5.35)$  の定義式をそのまま使用して S 行列による記述が可能である.

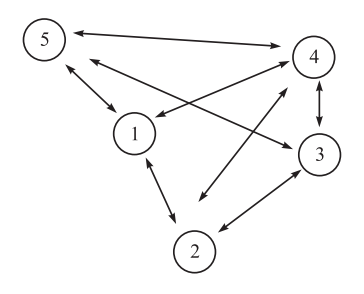

量子輸送に対する S 行列においては、時間反転対称性のある系では, (5.36) の相 反定理 (Onsager 相反性), (5.37) のユニタリー 性のいずれもが成立する. 散乱形 式論での量子伝導体の記述は,左図のように S 行列で記述される結節点が幾つかあ り,その間を双方向性の伝導チャネルが結んでいる,というものである.この伝導 チャネルは量子細線内の量子化準位に相当する 1 次元伝導路で定義したが,これを 広げて、例えば、ファインマン経路積分の古典経路に相当するものと考えることも 可能である.この定義は,任意の 3 次元導体であってもこのような伝導チャネルの 重ね合わせとして記述可能であることを示している.

#### 5.3.3 S 行列の接続

量子伝導体のこのような記述法を考えると,複数の S 行列を接続したものを更に1つの S 行列と見ることが可能 で,また重要であることがわかる. 最も簡単なものとして, 図 5.5 の 2 ポート S 行列を考える. まず, このような S 行列は、結節点での複素反射係数, 诱過係数を用いて,

$$
\begin{pmatrix} b_1 \\ b_2 \end{pmatrix} = \mathbf{S} \begin{pmatrix} a_1 \\ a_2 \end{pmatrix} = \begin{pmatrix} r_L & t_R \\ t_L & r_R \end{pmatrix} \begin{pmatrix} a_1 \\ a_2 \end{pmatrix} . \tag{5.43}
$$

ここで,  $t_{\text{L.R.}}$   $r_{\text{L.R.}}$  はそれぞれ左, 右からの複素透過率・反射率であり, 透過率・反射率  $T_{\text{L.R.}}$   $R_{\text{L.R.}}$  との関係は

$$
T_{\rm L,R} = |t_{\rm L,r}|^2 = 1 - R_{\rm L,R} = 1 - |r_{\rm L,R}|^2 \tag{5.44}
$$

である.最終的に,透過率が求まれば、これに (5.41) の伝導度量子を乗じたものが伝導体全体の電気伝導度となる. 導体 A, B を S 行列で表し, 左図のように接続する. 接続条

件は  $\bf{B}$  $a_2 = b_3, \quad a_3 = b_2$  (5.45)  $\mathbf{S}_\mathrm{A}$  $\mathbf{S}_\mathrm{B}$ であるから, S 行列の要素に A, B の上付きを付けて区別し, こ の A, B 合わせた直列伝導体を1つの S 行列で表すと

$$
\mathbf{S}_{AB} = \begin{pmatrix} r_{\rm L}^{\rm AB} & t_{\rm R}^{\rm AB} \\ t_{\rm L}^{\rm AB} & r_{\rm R}^{\rm AB} \end{pmatrix} = \begin{bmatrix} r_{\rm L}^{\rm A} + t_{\rm R}^{\rm A} r_{\rm L}^{\rm B} \left(I - r_{\rm R}^{\rm A} r_{\rm L}^{\rm B}\right)^{-1} t_{\rm L}^{\rm A} & t_{\rm R}^{\rm A} \left(I - r_{\rm L}^{\rm B} r_{\rm R}^{\rm A}\right)^{-1} t_{\rm R}^{\rm B} \\ t_{\rm L}^{\rm B} \left(I - r_{\rm R}^{\rm A} r_{\rm L}^{\rm B}\right)^{-1} t_{\rm L}^{\rm A} & r_{\rm R}^{\rm B} + t_{\rm L}^{\rm B} \left(I - r_{\rm R}^{\rm A} r_{\rm L}^{\rm B}\right)^{-1} r_{\rm R}^{\rm A} t_{\rm R}^{\rm B} \end{bmatrix}
$$

となる. 以上,t,rなどは、スカラーとしてきたが、チャネルが左右複数ある場合でも、これらをチャネルを指数と する行列に変えれば上の扱いはそのまま成立する.行列tを伝導体の透過行列、rを反射行列と呼ぶ.

#### 5.3.4 T 行列

入射チャネルを出射チャネルへ変換した S 行列に対して、T 行列は、図 5.6(a) のように、左端子の入出力を右端 子の入出力へと変換する行列であり,

$$
\mathbf{M}_{\mathrm{T}}\begin{pmatrix} a_1 \\ b_1 \end{pmatrix} = \begin{pmatrix} a_2 \\ b_2 \end{pmatrix}
$$

と定義される.図 5.6(b) からわかるように

$$
\mathbf{M}_{\mathrm{T}}^{\mathrm{AB}} = \mathbf{M}_{\mathrm{T}}^{\mathrm{B}} \mathbf{M}_{\mathrm{T}}^{\mathrm{A}} \tag{5.46}
$$

と,合成は行列の積で表されるので極めて容易である.一方,T 行列を複素反射係数,透過係数で表すと

$$
\mathbf{M}_{\mathrm{T}} = \begin{pmatrix} 1/t^* & -r^*/t^* \\ -r/t & 1/t \end{pmatrix}
$$

となり, S 行列の方が見通しが良い.また, 3 端子以上の分岐を扱うと, (5.46) の利点は失われる. 以上の特徴から, 問題に応じて S 行列,T 行列が選択される.

#### 5.3.5 高周波デバイスの S パラメタ表示

高周波用バイポーラ接合トランジスタ (BJT) や金属-半導体ショットキー電場効果トランジスタ (MESFET) など, 高周波増幅デバイスの用途としては、図 5.7 上図のように,伝送線路からの信号を受けて何らかの増幅動作を行い, 負荷の伝送線路へ信号を送り出すこと,と考えてよい.図では,高周波で頻用される特性インピーダンス 50Ω のラ インを仮定している.また、個別デバイスを 3.4,3.5 節で見たように、適当なバイアスを与えて線形 4 端子回路とし

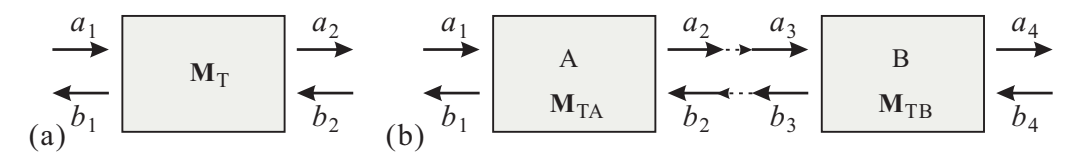

図 5.6 (a) T 行列の概念図.(b) T 行列の合成.

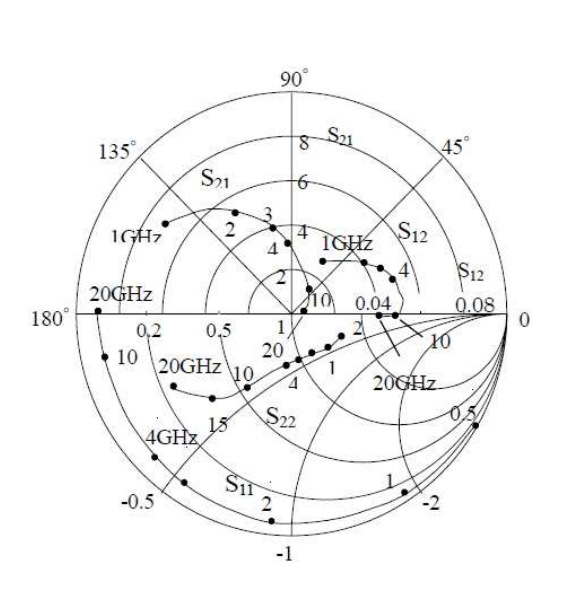

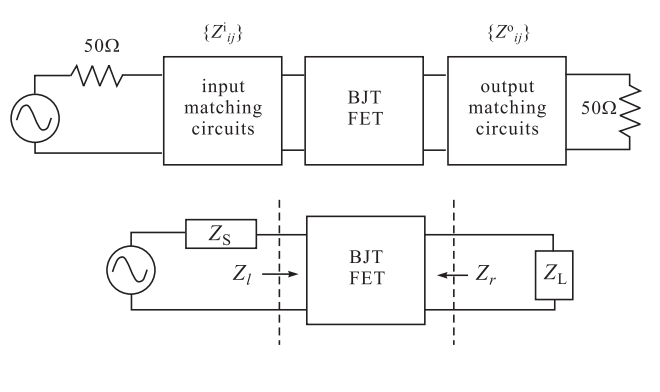

図 5.7 左:高周波用 GaAs(半導体)MESFET の S パラメタ をスミスチャート上の軌跡として与えた例.上:アクティブ素 子を挟んで特性インピーダンス 50Ω の伝送路とインピーダン スマッチを取る回路のブロックダイアグラム. 下:入出力を単 インピーダンス化.

て扱う.このような高周波用途の増幅デバイスは,図 5.7 左図のように周波数特性を S パラメタの形にまとめて,ス ミス・チャート上に与えていることが多い\*3.この例を見てもわかるように,個別デバイスは 50Ω に調整されてい るわけではなく (現実問題,負荷回路なしで (すなわち IC 化することなく) これまで見た半導体デバイスを 50Ω に調 整することは困難である),2.9 節で見たように,何らかの外部負荷回路によってインピーダンス整合を取る必要があ る.この時,高周波ではインピーダンスの周波数依存性が大きく,必要な中心周波数,バンド幅更にはノイズ特性も 考慮して周辺回路を決定する必要がある.ここでは、考える中心周波数でのインピーダンス整合を中心に考える.な お,信号論については次章で扱う予定である.

図 5.7 上の回路は、鳳テブナンの定理を使うことで、図 5.7 下の回路へと等価回路変換することができる. 注意す べきことは、回路は BJT(FET) 部分によって回路が分断されているわけではない、ということで、左右独立にチュー ニングを行うと整合が取れていない可能性が高い\*4.

まず,図 5.7 上のプロック図で,トランジスタ領域左右の信号源,および負荷のインピーダンスは

$$
Z_{\rm S} = Z_{22}^{\rm i} - \frac{Z_{12}^{\rm i} Z_{21}^{\rm i}}{50 + Z_{11}^{\rm i}}, \quad Z_{\rm L} = Z_{11}^{\rm o} - \frac{Z_{12}^{\rm o} Z_{21}^{\rm o}}{50 + Z_{22}^{\rm o}} \tag{5.47}
$$

と計算される. 次に,これらと,トランジスタを Z パラメタ (インピーダンス行列) で表したもの {Zij} を使って, 図 5.7 下で,信号源側からトランジスタ側を見た時のインピーダンス Z1 と,負荷側からトランジスタ側を見た時の インピーダンス Z<sup>r</sup> は

$$
Z_l = Z_{11} - \frac{Z_{12}Z_{21}}{Z_{L} + Z_{22}}, \quad Z_r = Z_{22} - \frac{Z_{12}Z_{21}}{Z_{S} + Z_{11}} \tag{5.48}
$$

と表される.形式的には,(5.47) と (5.48) をマッチさせれば良い.

## 5.3.6 S パラメタを用いたインピーダンス整合 [1]

同じことを、S パラメタを用いて行うことを考える.トランジスタ系が 2 ポート S 行列 {Sij} で (5.39) のように 表されているとする. 図 5.8 のように, (a) ロード側に反射係数  $R_L = a_2/b_2$  の負荷を接続した場合, (b) ソース側 に反射係数  $R_S = a_1/b_1$ の負荷を接続した場合をそれぞれ考える. (a) の場合, 左から見た反射係数  $R_{in} = b_1/a_1$  は

$$
R_{\rm in} = S_{11} + \frac{S_{12}S_{21}R_{\rm L}}{1 - S_{22}R_{\rm L}}\tag{5.49a}
$$

<sup>\*3</sup> 通常,規格表には測定値の数表も同時に示されている.

<sup>\*4</sup> BJT <sup>や</sup> FET を直列接続 (カスコード接続, cascode connection) することで,接続インピーダンスを高くし,ミラー効果を下げて左右の 独立性を上げ,個別のチューニングを可能にすることも行われている.

図 5.8 S 行列系へ反射負荷を接続する. (a) ロード側に反射係数 RL の負荷を接続した場合. (b) ソース側に反 射係数 R<sup>S</sup> の負荷を接続した場合.

となる. 同様に, (b) の場合, 右から見た反射係数は,

$$
R_{\text{out}} = S_{22} + \frac{S_{12}S_{21}R_{\text{S}}}{1 - S_{11}R_{\text{S}}}
$$
\n(5.49b)

となる.

今, (a), (b) の接続を同時に行い, 入出力のインピーダンスが整合しているとすると,5.3.1 節で, Z 行列が S 行 列を用いて容易に表せる,と述べたように,反射係数も整合しているはずである.ただし,信号の向きが逆であるか ら、互いに複素共役になっているはずである.

$$
R_{\rm L} = R_{\rm out}^*, \quad R_{\rm S} = R_{\rm in}^*.
$$
\n(5.50)

これを解いて,

$$
R_{\rm S} = \frac{B_1 \pm \sqrt{B_1^2 - 4|M|^2}}{2M}, \quad R_{\rm L} = \frac{B_2 \pm \sqrt{B_2^2 - 4|N|^2}}{2N}.
$$
\n(5.51)

ただし,

$$
B_1 = 1 + |S_{11}|^2 - |S_{22}|^2 - |\text{det}S|^2, \quad B_2 = 1 - |S_{11}|^2 + |S_{22}|^2 - |\text{det}S|^2,\tag{5.51a}
$$

$$
N = S_{22} - S_{11}^* \text{det} S, \quad M = S_{11} - S_{22}^* \text{det} S \tag{5.51b}
$$

である.この時の電力利得 (最大有能電力利得, maximum available power gain) は

$$
G_{\text{max}} = \left| \frac{S_{21}}{S_{12}} \right| (K - \sqrt{K^2 - 1})
$$
\n(5.52)

となる.ただし、K は安定度係数 (stability factor) と呼ばれ,

$$
K = \frac{1 + |\text{det}S|^2 - |S_{11}|^2 - |S_{22}|^2}{2|S_{12}S_{21}|}
$$
\n(5.53)

であり、増幅が安定であるための条件は、 $K > 1$ である.

# 5.4 シュレディンガー方程式 (定質量分散方程式) と LC 伝送路

同軸ケーブルなどの伝送線路のモデルとして分布定数回路を導入したが,物理的伝送線路を離れて適当なインピダ ンスとアドミタンスを考え極限を取ることで「仮想伝送線路」を考えることができる.一方,講義の最初で,電子回 路は簡単な古典力学系に対応させて考えることができると述べた.これは,集中定数回路と質点系のような離散系に ついての話であったが,波動を伝える連続系に関してもこのような「仮想伝送線路」を考えることで対応させること ができる.その御利益は,伝送線路で得られた概念やシミュレーション技法によってこれらの力学系の解析が見通し 良く行えることである.

ここでは、シュレディンガー方程式に対応するような LC 伝送路を考えてみる. シュレディンガー方程式は量子力 学的な波動関数を記述する方程式であるが,もちろん,「波動関数」の解釈次第で古典的な波動方程式と見ることも できる. 例えば線形化した超伝導の GL 方程式はシュレディンガー方程式と同形式であるが,波動関数は多くの電子 (クーパー対) によって構成されている古典的な波動である.

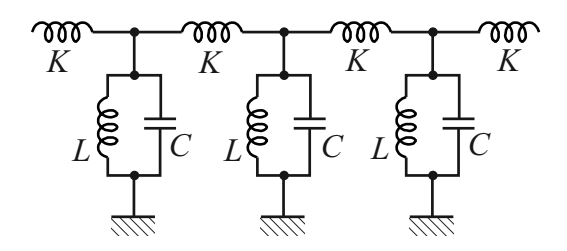

図 5.9 LC 伝送路で分散を与えるため,分布キャパシタに並 列に分布インダクタンスを加えてみた.

4.2.1 節で分布定数回路を導入したが,その際,純粋リアクタンス回路として考えた,直列 L と並列 C の回路では 波動がフォトンと同じで分散がなく、シュレディンガー方程式に対応できない.一方,レジスタンス (実数) 成分を 入れると,波動が減衰しシュレディンガー方程式系で要求されるユニタリティを破る. そこで,図5.9のように,C に並列に L を挿入し,共鳴回路列の形で分散を与えることができないかどうか考えてみる[2]. この時, L の「実体」 の代表であるコイルは,C とは逆で直列接続で加算的になるものなので,物理的に考えるとやや抵抗があるが,ここ では抽象的に「合成アドミタンスは横幅 dx に比例」とかんがえる. このため, 線要素のインダクタンスLは「単位 長さの逆数あたりのインダクタンス」というちょっと普通でない物理次元を持つ.一方 C は単位長さあたりである から,共鳴周波数  $\omega_0 \equiv 1/\sqrt{LC}$  は従って,普通に  $1/$ (時間) の次元となる.

この場合、8-1ページの図の設定で、直列インピダンス、並列アドミタンスはそれぞれ,

$$
Z = i\omega K, \quad Y = \frac{1 - (\omega/\omega_0)^2}{i\omega L} \quad \left(\omega_0 \equiv \frac{1}{\sqrt{LC}}\right)
$$

 $\vec{v}$ あるから,  $(4.10)$  の  $\kappa \equiv ik$  は次のように書くことができる.

$$
ik = \kappa = \sqrt{YZ} = i \sqrt{\frac{K}{L} \left[ \left( \frac{\omega}{\omega_0} \right)^2 - 1 \right]}.
$$

 $K/L \equiv \eta^2$  と置く.インダクタンス  $K$  は普通に単位長さあたりであるから, $\eta$  の物理次元は 1/(長さ) である点に注  $\hat{\mathbb{E}}$ .  $\omega \gg \omega_0$  では,  $k \sim \eta(\omega/\omega_0)$  となって分散が生じず, 質量はゼロである. これは, 挿入した L の効果が 1/iωL で小さくなるため当然であるが、この時の波の伝播速度は、 $c^* = \omega/k = \omega_0/\eta$ である.

挿入 L の効果が出る ω ∼ ω<sup>0</sup> の範囲で考える.ω = ω<sup>0</sup> + δω として δω/ω<sup>0</sup> について1次まで展開すると,

$$
k^2 \approx 2\eta^2 \frac{\delta\omega}{\omega_0} \quad \therefore \epsilon \equiv \hbar \delta\omega = \frac{\hbar k^2}{2(\eta^2/\omega_0)} = \frac{\hbar^2 k^2}{2m^*} \quad \left(m^* \equiv \frac{\hbar \eta^2}{\omega_0}\right) \tag{5.54}
$$

となって、確かに質量 $m^*$ を持つ粒子と同じ分散関係が局所的に現れていることがわかる。なお、線形な分散を持つ 波動に摂動で質量を生じさせた場合の一般的な性質として,

$$
E_0 = \hbar\omega_0 = \frac{\hbar\eta^2}{\omega_0} \cdot \left(\frac{\omega_0}{\eta}\right)^2 = m^*c^{*2}
$$
\n(5.55)

が現れている.

## 参考文献

[1] 市川古都美,市川裕一 「高周波回路設計のための S パラメータ詳解」 (CQ 出版社,2007).

[2] 北野正雄「量子力学の基礎」 (共立出版,2010) でも同じことをしている.

[3] 勝本信吾「メゾスコピック系」 (朝倉書店,2002),「半導体量子輸送物性」 (培風館,2014).

[4] 勝本信吾「量子の匠」 (丸善,2014).

## 付録 G:スミスチャートによるインピーダンス整合

スミスチャートを使ったインピーダンス整合は,直感が働きやすく,かつて現場で適当に集中定数素子を挿入して 整合させていた際は良く使用されていた.また,周波数の範囲をある程度取る必要がある場合に,どのように整合か ら外れていくかを見るにも良いと考えられていた.現在では現場でスミスチャートを使用することはほとんどないと 思うが,高周波回路の学習の際に何が起こっているのか視覚に訴える効果などは現在でも重視され,回路の教科書な どには生き残っている.

図 5.10 は、単純なインピーダンス (アドミッタンス) で終端した場合の整合を取る作業を示したものであるが、多 くははこのように,集中定数回路素子を直列/並列に挿入して反射係数ゼロの,円の中心付近へ向けて移動する作業 である.異なる方法としては,例えば,特性インピーダンスの異なる伝送線路を挿入する,などもある.この場合は, これらのいずれでもなく円の中心を中心として回転する (したがってこの作業だけでは反射は低減しない).

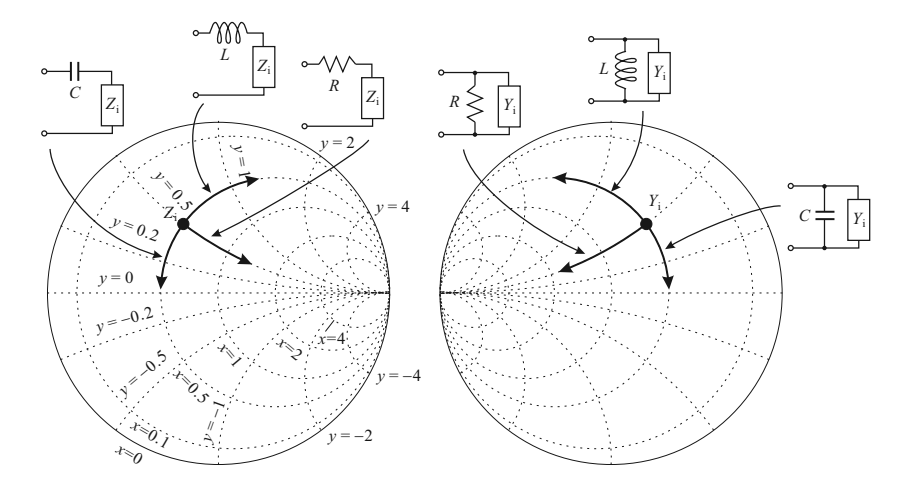

図 5.10 左:負荷抵抗 Z<sup>i</sup> を伝送路 にマッチさせるために,直列に抵抗, リアクタンスを挿入した場合,スミ スチャート上で,それぞれ定リアク タンス円,定抵抗円上を動くため, これを使って原点 (反射ゼロ) 付近 へ移動させる. 右:並列に挿入する 場合は,アドミッタンスチャートで 考え、やはり定サセプタンス (リア クタンスの逆数)円,定コンダクタ ンス円上を動かす.